# **METODOLOGÍA PARA EL DISEÑO DIDÁCTICO DE CUESTIONARIOS INTERACTIVOS DE APRENDIZAJE**

METHODOLOGY FOR THE DIDACTIC DESIGN OF LEARNING INTERACTIVE QUIZES

Dr.C. Yunior Portilla Rodríguez [yportillarodriguez@gmail.com](mailto:yportillarodriguez@gmail.com) Universidad de Holguín, Cuba Dr.C. Orestes Coloma Rodríguez [coloma@uho.edu.cu](mailto:coloma@uho.edu.cu) Universidad de Holguín, Cuba Dr.C Maritza Salazar Salazar [msalazar@uho.edu.cu](mailto:msalazar@uho.edu.cu) Universidad de Holguín, Cuba

#### **Resumen**

En el trabajo se expone una metodología para el diseño didáctico de cuestionarios interactivos de enseñanza aprendizaje que constituye el resultado de más de una década de profundización y sistematización teóricopráctico de la ejercitación del aprendizaje mediante software educativo. La propuesta se concreta en un conjunto de procedimientos (selección, presentación y solución, estrategia para el análisis de la respuesta, análisis de los resultados de la sesión de ejercitación y análisis de resultados generales) que indican el camino a seguir en la modelación del software educativo de tipo ejercitador con un carácter de instrumento mediador del aprendizaje, a partir de la interactividad como rasgo esencial tanto de la tarea docente como de las potencialidades de esta tecnología.

La metodología contiene resultados científicos obtenidos previamente, sin los cuales no se hubiese podido materializar la misma, entre ellos: una taxonomía de preguntas, la conceptualización de los recursos multimedia, la estrategia para el análisis de las respuestas y el principio del carácter interactivo de la tarea docente. La introducción en la práctica evidencia la factibilidad de la propuesta.

**Palabras claves:** metodología; diseño didáctico; software educativo; cuestionario interactivo; interactividad

#### **Abstract**

This paper presents a methodology for didactic design of interactive quizzes of teaching and learning which is the result of over a decade of deepening and systematization of theoretical and practical learning exercises using educational software. The proposal takes the form of a set of procedures (selection, presentation and solution, strategy for response analysis, analysis of the results of the exercise session and analysis of general results) indicating the way forward in modeling software exerciser educational type a mediating instrument character of learning, from both interactivity as an essential feature of the teaching task as the potential of this technology.

The methodology contains scientific results obtained previously, without which there couldn't have been realizing this work, including: a taxonomy of questions, conceptualization of multimedia resources, the strategy for the analysis of the responses and the beginning of the interactive nature of the teaching task. The introduction in practice demonstrates the feasibility of the proposal.

**Keywords**: methodology; instructional design; educational software; interactive quiz; interactivity

## **1. Introducción**

Enfrentar los retos cada vez mayores que impone la utilización de aplicaciones educativas en el proceso de enseñanza aprendizaje, exige profundizar en la didáctica del software educativo. En esta dirección, se hace necesario profundizar en el diseño didáctico de cada una de las tipologías de software educativo, en correspondencia con los fundamentos pedagógicos que sustenta el modelo educativo en el que se empleará posteriormente.

El software educativo es clasificado de diversas formas, y las más conocidas son las que hacen referen-

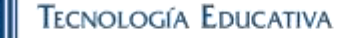

cia a su estructura. Al respecto, Marqués (2003) los enuncia como: libros electrónicos, tutoriales, ejercitadores, simuladores, juegos instructivos, constructores y herramientas (Marqués, 2003).

En específico, el software educativo de tipo ejercitador tiene sus principales fundamentos en las teorías conductistas del aprendizaje, que dieron origen a las máquinas de enseñar y a la enseñanza programada. Sobre esta base, Skinner planteó los diferentes tipos de programas que se clasifican en elaboración y elección de respuestas.

Estos tipos de programas constituyen la base teórica y práctica del software educativo de tipo ejercitador sustentados en el principio básico del conductismo E – R, lo que limita sus potencialidades de interactividad. Las investigaciones más importantes relacionadas con este tipo de software se centran en sus características generales como metodología de software educativo en las que no se evidencian su interacción con los componentes del proceso de enseñanza aprendizaje y las funciones didácticas a las que puede apoyar.

En este sentido, Alessi & Trollip (1985) plantean una metodología del software educativo de tipo ejercitador en la que proponen la estructura, procedimiento y factores pertinentes de un ejercicio [2]. Las principales limitaciones de su obra se encuentran en la utilización de los comentarios únicamente para informar sobre el resultado de la respuesta y la extrapolación de las tipologías de pregunta utilizadas en los tutoriales.

Aunque la implementación de este tipo de software educativo puede ser llevada a cabo mediante lenguajes de programación de propósito general, en la práctica es común la utilización de herramientas informáticas, tales como: SumTotal ToolBook, JClic, Exe-Learning, HotPotatoes, Moodle, Question Mark, QuizFaber, ATutor, Claroline, Dokeos, EFront, WebQuestions, etc. Estas se caracterizan por centrarse en las diversas formas de presentar los ejercicios, en las estructuras de los algoritmos de evaluación, así como reproducen un modelo de retroalimentación basada en texto con un carácter de refuerzo que limita las potencialidades de interactividad del software educativo.

En Cuba, del Toro (2006) y Rodríguez (2010) se refieren a dificultades que presenta este tipo de material en las colecciones de softwares educativos cubanas, entre ellas: la graduación de los niveles de dificultad de los ejercicios, su selección y predominio en un nivel reproductivo que limita la atención a las diferencias individuales, la calidad de los niveles de ayuda, los distractores como opciones de respuesta y los algoritmos de evaluación (del Toro, 2006; Rodríguez, 2010).

Unido a estas, persisten insuficiencias en el algoritmo evaluativo para el control de las respuestas, los niveles de dificultad de las preguntas son tratados a partir de una misma cantidad de oportunidades, la carga cognoscitiva de la pregunta se centra en las habilidades informáticas para responder el ejercicio y en el alto predominio de ejercicios de tipo de identificación de respuestas y de elaboración de respuestas en contraposición con las posibilidades que ofrece la propia tecnología. Es válido señalar que el software ejercitador de las colecciones cubanas "MultiSaber", "El Navegante" y "Futuro" constituye un hito significativo en esta línea de investigación. Sin embargo, su diseño didáctico es el resultado de la actividad práctica de sus desarrolladores, a partir de una continua construcción que no ha encontrado sólidos fundamentos en la teoría pedagógica en correspondencia con su evolución, así como se evidencia una insuficiente integración y fundamentación de los resultados obtenidos en la práctica en su cuerpo teórico.

Además, a pesar que el software educativo de tipo ejercitador ha sido analizado por diferentes autores, no se encuentran referentes teóricos que aborden su diseño didáctico desde el proceso de ejercitación del aprendizaje, en correspondencia con las crecientes potencialidades e inclusión de estos medios en el proceso de enseñanza aprendizaje.

En esta dirección, la labor investigativa del autor de este trabajo, de más de una década en la concepción del software educativo, han permitido obtener un conjunto de resultados científicos para afrontar las dificultades anteriormente señaladas. Entre ellos, se destaca una concepción didáctica para el diseño de la ejercitación del aprendizaje en el software educativo (Portilla, 2012), que constituye la base epistémica de la metodología para el diseño didáctico de cuestionarios interactivos de aprendizaje (Portilla, 2012), la cual se aborda a continuación.

#### **2. Materiales y métodos**

Para conducir la investigación se utilizaron, entre otros materiales y métodos la modelación para el diseño y elaboración de la metodología para el diseño didáctico de la ejercitación del aprendizaje en el software educativo basada en Cuestionarios interactivos de aprendizaje.

El análisis de documentos para la descripción y valoración de información referente al diseño didáctico de la ejercitación del aprendizaje en el software educativo que posibilitó identificar la existencia de inconsistencias en la concepción del software educativo de tipo ejercitador desde el proceso de ejercitación del

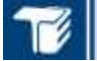

aprendizaje, así como brindó información para la elaboración de la metodología. La experimentación sobre el terreno para la puesta en práctica de la propuesta con los docentes a partir de intercambios sistemáticos que sirvieron para el perfeccionamiento de la metodología y la obtención de resultados acerca de su validez.

#### **3. Resultados y discusión**

#### **3.1. El diseño didáctico de la ejercitación del aprendizaje en el software educativo**

El diseño didáctico de la ejercitación del aprendizaje en el software educativo requiere del análisis de las relaciones que se establecen entre la ejercitación del aprendizaje y el software educativo en el proceso de enseñanza aprendizaje, así como sus fases y funciones y las principales características de la tarea docente.

La ejercitación puede ser directa o indirecta, esta atraviesa el proceso de enseñanza aprendizaje y, por ende, su lógica. De esta forma se identifica que en los eslabones del proceso de enseñanza aprendizaje *planteamiento del problema, percepción de los objetos y fenómenos, aplicación de los conocimientos y análisis de los logros, evaluación y comprobación* se presenta indirectamente y se expresa en las diferentes operaciones para resolver un ejercicio, observar la demostración de un teorema, realizar cálculos, entre otros aspectos.

En el eslabón de *fijación y perfeccionamiento de los conocimientos* la ejercitación es directa. Este constituye el momento esencial del proceso de enseñanza aprendizaje para el cual se seleccionan o diseñan tareas docentes, como un conjunto de ejercicios, con carácter sistémico que pueden perseguir diversos objetivos, los que a su vez determinan el tipo de método que se utilice.

Igualmente existen dos tipos de relaciones entre las tipologías de software educativo y los eslabones del proceso de enseñanza aprendizaje: la directa y la indirecta. La primera, a partir de la correspondencia con la función didáctica principal del eslabón y el tipo de actividad que promueve la metodología de software educativo para el aprendizaje. La indirecta, parte de la idea esencial que al igual que en cada uno de los eslabones se ponen de manifiesto en menor medida otras funciones didácticas, estas a su vez pueden ser apoyadas por una determinada metodología de software educativo.

La relación que existe entre la ejercitación como procedimiento del método de trabajo independiente con el software educativo de tipo ejercitador no es casual.

Se erige sobre el carácter sistémico del proceso de enseñanza aprendizaje, primero en la estrecha vinculación del método con el objetivo y el contenido, el cual los dinamiza y segundo, en la relación dialéctica con los medios de enseñanza. Esto exige tener en cuenta que en el software educativo por sus propias características se ponen de manifiesto la interacción de todos los componentes del proceso de enseñanza aprendizaje, las que se reflejan en sus dimensiones (semántica, sintáctica y práctica) como medio de enseñanza.

Las fases son las de *Diagnóstico, Selección y/o Diseño, Elaboración, Implementación y Puesta en Práctica*. En la fase de *Diagnóstico* se persigue que el docente profundice en los principales logros, dificultades y potencialidades de los estudiantes. La fase de *Selección y/o Diseño* se inicia con un proceso de búsqueda y revisión de tareas existentes en materiales y softwares educativos.

En la fase de *Elaboración* se desarrollan las tareas o sistemas de estas con un carácter interactivo. En la fase de *Implementación* se materializa el diseño didáctico de la ejercitación del aprendizaje en el software educativo, a partir de la interactividad como núcleo central y dinamizador. Finalmente, se procede a su *Puesta en Práctica* a través de una metodología para su utilización.

Las funciones parten de la idea del software en el contexto y como contexto. En el contexto en estrecha relación con los eslabones del proceso de enseñanza aprendizaje y como contexto para su empleo independiente por parte de los alumnos y profesores, en este último, como una herramienta para el trabajo posterior.

Las funciones en el contexto se refieren a las de *fijación y perfeccionamiento, aplicación y evaluación* de los conocimientos. Como contexto las de *diagnóstico*, *entrenamiento o apoyo de componentes lúdicos*. Estas delimitan a su vez la estrategia didáctica con que se diseñe la tarea.

Las características fundamentales de la tarea docente constituyen especificaciones distintivas en este tipo de material que permiten identificarla, explicar su funcionamiento y estructura y se enuncian como:

- la configurabilidad,
- la complejidad,
- el multienfoque,
- lo multimedial,
- la diversidad de tipologías,

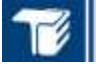

- lo evaluativo,
- lo reflexivo,
- la reconstrucción y
- la interactividad.

La *interactividad* constituye la característica sobre la cual se establece la estrategia didáctica para diseñar la ejercitación en el software educativo, a partir de los objetivos a cumplir. Esto se pone de manifiesto a través del sistema de intercambio comunicacional que presenta la tarea y que determina la estructura del resto de las características.

La *interactividad* dinamiza la tarea y tiene un papel rector sobre el resto de las características que permiten considerarla como una regularidad para el diseño didáctico de la ejercitación del aprendizaje en el software educativo. De esta manera, se considera que un principio para ello lo constituye el carácter interactivo de la tarea docente (Portilla, 2012), el cual para su cumplimiento requiere de las siguientes reglas:

- consistencia e integración curricular,
- adecuada formulación de la tarea,
- selección de los recursos multimedia,
- utilización de la tipología de pregunta idónea,
- las formas evaluativas (correcta, parcialmente correcta, incorrecta, no evaluadas y neutra),
- estrategia del sistema de mensajes de retroalimentación,
- carácter formativo y educativo y
- el control de la tarea.

## **3.2. Metodología para el diseño didáctico de la ejercitación del aprendizaje en el software educativo basada en Cuestionarios interactivos de enseñanza aprendizaje**

El Cuestionario interactivo de enseñanza aprendizaje constituye el método para estructurar el software educativo de tipo ejercitador que posibilita las condiciones objetivas para el diseño didáctico de la ejercitación del aprendizaje en el software educativo. Este se define como: *el sistema de tareas concebidas con un carácter interactivo para realizar mediante el ordenador, que se sustentan en un sistema de intercambio comunicacional que permite vincular lo afectivo y cognitivo, en correspondencia con las características de los estudiantes, el currículo y la tecnología* 

## *a emplear.*

Para el software educativo de tipo ejercitador basado en Cuestionarios interactivos de enseñanza aprendizaje se determinan los siguientes procedimientos:

- selección,
- presentación y solución,
- estrategia para el análisis de la respuesta,
- análisis de los resultados de la sesión de ejercitación y
- análisis de resultados generales.

Las formas de selección son: *secuencial, al azar, asignados, configuración predeterminada o según actuación del estudiante* y pueden realizarse a partir de la organización del trabajo, ya sea, individual o por equipos, las que se describen a continuación:

- *Secuencial*: permite el acceso al sistema de tareas interactivas a partir de la estructuración del contenido y el grado de dificultad que determina el orden en que se planifiquen. En este caso se podrán seleccionar las tareas que se encuentren en un rango, por ejemplo, del 1 al 10, del 8 al 30, etc.
- *Azar*: posibilita la elección de una X cantidad de tareas de la totalidad para las temáticas seleccionadas en función de los intereses cognoscitivos de los estudiantes y promueve su autorregulación, así como su determinación por comprobar el desarrollo de su actividad cognoscitiva. En esta forma el estudiante podrá escoger, por ejemplo, 10 de 45 tareas que se generarán aleatoriamente por los elementos del conocimiento.
- *Asignados*: diseñada específicamente para que el docente designe tareas específicas en función de la zona de desarrollo próximo de cada estudiante para atender así a las diferencias individuales de estos. Para ello el docente partirá de técnicas de diagnóstico que pueden integrar o apoyarse en el análisis de resultados obtenidos en otras tareas con el software, así como utilizar el visor de tareas para la revisión de las nuevas que se propondrán. Esta opción posibilita planificar tareas de una lista que no necesariamente tengan un orden consecutivo, por ejemplo: 5, 9, 18, 19, 32, 53, 55, 59, etc.
- *Configuración predeterminada*: el docente organiza sistemas de tareas en función de cumplir determinados objetivos, tales como atender los errores más frecuentes en la asimilación de un contenido, objetivos específicos tanto para estudiantes

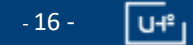

que requieren mayor ayuda como para aquellos más avanzados en función de promover su desarrollo. En este caso el estudiante no tendrá la necesidad de seleccionar qué tareas responder si no basta con cargar un fichero creado o modificado por el profesor desde el visor de tareas.

• *Según la actuación del estudiante*: presenta por parte del software un conjunto de tareas a partir de los resultados obtenidos en una o varias secciones de ejercitación de un estudiante determinado. Esta vía le posibilita al docente confrontar el diagnóstico que posee sobre un estudiante con la actuación en el software y así poder conformar nuevos sistemas de tareas en función de sus diferencias individuales.

Como se explicó en la última vía descrita, los conjuntos de tareas se conforman a partir de los resultados en una sección de ejercitación. Sin embargo, no deben asumirse tal y como se propone por el software, dado que en el proceso de interacción con este influyen disímiles variables extrañas difíciles de controlar, que generan propuestas que no se ajustan a la realidad de los estudiantes. De aquí la importancia de la revisión por parte de los docentes de estas como una forma de complementar el diagnóstico y en función de realizar las correcciones pertinentes.

Estas formas de selección, además incluyen dos modalidades de trabajo, la *individual* o por *equipos*. En el primer caso, puede que trabajen más de un estudiante, pero cada uno tendrá sus tareas. En el segundo, las tareas seleccionadas corresponderán al equipo de trabajo para resolverse con la colaboración y cooperación de sus miembros. En este último caso, los resultados obtenidos en la resolución de las tareas se registrarán a nombre del equipo conformado, del cual se conocerán sus integrantes.

En la *presentación y resolución de la tarea* se encuentran las formas de presentación, las tipologías de pregunta que determinan las vías para ofrecer las respuestas y el conjunto de recursos multimedia.

El objetivo que persiga el sistema de tareas, en correspondencia con la función que cumpla la ejercitación, influye en la forma en que se formula la pregunta, la que puede tener un enfoque problémico, presentar una situación típica o simplemente una pregunta directa. Independientemente del sentido con que se redacte la tarea, esta debe ser clara y precisa, así como incluir las informaciones necesarias para darle solución, las acciones y operaciones que indican acerca de su desarrollo y de cómo ofrecer la respuesta.

La tipología de preguntas constituye un elemento

importante que posibilita que una misma tarea pueda mostrarse de diversas formas en función del objetivo a lograr y la habilidad a desarrollar. En esta se presentan las opciones de respuesta de la tarea que la conforman, es decir, la(s) opción(es) correcta(s) y los distractores. Estos últimos deben estar estrechamente relacionados con la respuesta correcta, es decir, pertenecer al mismo dominio conceptual o de contenido y ser plausiblemente correctos. Una buena práctica para su selección, siempre que sea posible, son los errores típicos que cometen los estudiantes en situaciones parecidas a las que plantea la tarea.

La taxonomía de preguntas que se propone para los Cuestionarios interactivos de enseñanza aprendizaje se fundamenta en las posibles formas de estructurar la tarea, que incluye tanto las habilidades para resolverla como las acciones necesarias para ofrecer la respuesta, las que se enuncian de la siguiente forma:

- *Selección* de Varios-Uno, que pueden ser de opciones cortas, objetos o de opciones largas.
- *Selección* de Varios-Varios, que pueden ser de opciones cortas, objetos o de opciones largas.
- *Dicotómicas*, que pueden ser de opciones cortas, objetos o de opciones largas.
- *Verdadero* o *Falso*.
- *Relación*.
- *Ordenamiento*, que pueden ser: numeral, de palabras o frases de oraciones, pasos u objetos.
- *Clasificación*, que pueden darse de las siguientes formas: relación de Uno-Varios o de Varios-Uno.
- *Completamiento* de frases, tanto de una sola como de varias.
- *Selección* de textos, que pueden ser de palabras o fragmentos.
- *Localización* de áreas, que pueden ser de Varias zonas-Una o de Varias zonas-Varias.
- *Aproximación*.
- *Armar* objetos.
- *Identificación*, que puede ser un objeto de varios, una clase de objetos, varias clases de objetos o partes de un objeto.
- *Respuesta abierta*.

Estos 14 tipos de preguntas permiten su presentación de hasta 30 formas diferentes, tal y como se

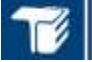

describe a continuación:

Las *tipologías de Selección de Varios-Uno*, Va*rios-Varios y Dicotómicas* permiten la realización de nueve formas posibles, según se estructuren las opciones de respuestas a partir del objetivo del ejercicio. En este sentido, si las opciones de respuestas son cortas entonces la formulación de la pregunta debe ser explícita conteniendo los elementos necesarios para darle solución. En el caso de las opciones de respuestas largas estas permiten la utilización de definiciones, conceptos, entre otros, para que los estudiantes determinen cuál se corresponde con las condiciones dadas. En el caso de las opciones de respuestas a través de objetos se busca generalmente el reconocimiento por parte de los estudiantes de tres o cuatro imágenes que representan funciones o hechos históricos, entre otros, por solo mencionar algunos ejemplos.

Estas *tipologías* comparten como aspecto común las acciones a desarrollar por los estudiantes para identificar la respuesta correcta y su parte operacional para emitirla. Las diferencias entre ellas radican en la concepción de la tarea y el objetivo que se persiga, como se describe a continuación:

- En la tipología de *Varios-Uno*: solo una de las opciones de respuesta es la correcta.
- En la tipología de *Varios-Varios*: existe más de una opción de respuesta correcta, tanto en este tipo como en la de Varios-Uno, se puede incluir una tercera opción como "No sé", "Tal vez" o "Quizás" para no forzar una respuesta.
- La tipología *dicotómica*: puede considerarse un caso específico de la de Varios-Uno, sin embargo, es utilizada para poner al estudiante ante una situación reflexiva, para que determine cuál es la que cumple con las condiciones dadas.
- En la tipología de *Verdadero o Falso* el estudiante emitirá su criterio de veracidad a partir del análisis del conjunto de proposiciones que se le plantee, las que deben guardar estrecha relación entre ellas, lo que promueve la actividad cognoscitiva de los estudiantes, estas se presentan para que el estudiante escriba "V" como verdadero y "F" como falso.
- La tipología de *Relación* es comúnmente conocida como pregunta de enlazar o emparejamiento, en las que se le presentan a los estudiantes dos columnas A y B en las que pueden existir opcio-

nes, con textos o imágenes, para que el estudiante establezca las relaciones entre los elementos de ambos conjuntos y le corresponde a los de la columna (A) un único elemento de la columna (B). Las relaciones se establecerán a través de fle-

chas imitando la realidad, como sucede en la

práctica escolar.

- La tipología de *Ordenamiento* posibilita el planteamiento de dos tipos de situaciones: la primera a partir de textos para ordenar gramaticalmente o bajo otras condiciones; la segunda a partir de tareas que exijan un orden establecido para un conjunto de pasos o procedimientos. En el primer caso se habla de preguntas de ordenar palabras o frases de un texto, en el segundo se puede manifestar de diferentes formas, ejemplos: situaciones en la que se requiere ordenar cronológicamente un conjunto de hechos históricos escribiendo el orden numeralmente; ordenar un conjunto de pasos para resolver una ecuación cuadrática pero intercambiándolas de posición; ordenar un conjunto de imágenes que representan los pasos para llevar a cabo un experimento químico, intercambiándolas de posición; entre otros, tales como: por funciones, causa-efecto o etapas en la que ocurre un hecho, en cualquier asignatura a partir de las exigencias de la tarea.
- En la tipología de *Clasificación* se persigue que el estudiante resuelva determinadas situaciones para clasificar elementos de un mismo dominio conceptual o del contenido. Estas se presentan como un conjunto de elementos desordenados en un área determinada para ser clasificadas arrastrándose hacia el lugar diseñado en la pantalla. Se estructura sobre la base de dos criterios de relación: de uno a varios y de varios a uno. En el primero cada opción de respuesta a clasificar puede corresponder a diferentes categorías, en el segundo corresponde a una sola de varias. Además, las opciones de respuestas pueden ser arrastradas un número determinado de veces a un conjunto de clasificación, si se desea.
- La tipología de *Completamiento de Frases* presenta uno o varios espacios en blanco en los que hay que escribir una palabra o frase directamente en ellos. En este tipo de pregunta es importante contemplar la mayoría posible de respuestas correctas y los errores típicos de ortografía para cada opción de respuesta. Esto evitará que ante una respuesta correcta la tarea sea evaluada incorrectamente y a su vez posibilitará darle tratamiento a los a los errores ortográficos a través del sistema de mensajes de retroalimentación.
- La tipología de *Selección de textos* permite elabo-

**TECNOLOGÍA EDUCATIVA** 

rar tareas basadas en dos tipos, una para que los estudiantes, a partir de un texto o conjunto de ellos, seleccione determinadas palabras, y en la otra, fragmentos. Este tipo de pregunta es útil para buscar palabras, determinar ideas centrales, conceptos, así como de gran utilidad para el uso del idioma, en la determinación de las clases léxico-sintácticas de palabras.

- En la tipología de *Localización* la tarea se estructura a partir de la utilización de gráficos o áreas seleccionables que requieren de los estudiantes la localización de una o varias zonas, en correspondencia con las condiciones dadas. Estas preguntas se utilizan frecuentemente en el estudio de la Historia y la Geografía.
- La tipología de *Aproximación* permite la presentación de preguntas en que los valores de la solución se encuentran en un rango establecido en correspondencia con las exigencias de la tarea. En este tipo de pregunta se puede utilizar una barra desplazable que indique el cambio de los valores en el rango, y en ocasiones, si se desea, puede acompañarse de áreas donde se actualiza el valor resultante.
- La tipología de *Armar* permite diseñar tareas en las que la situación exige armar un objeto que se proporciona descompuesto en diversas partes. Es posible determinar una o varias partes del objeto que inicialmente aparezcan en el lugar que le corresponden.
- La tipología de *Identificación* permite la presentación de diferentes situaciones para que el estudiante identifique: de un objeto las partes que lo conforman o de un conjunto de objetos el único, la clase o varias clases que cumple las condiciones dadas. En el primer caso, por ejemplo, para identificar las partes de una cámara fotográfica, el cuerpo humano o un motor de combustión, en cualquiera de estos casos, se expone la imagen que representa el objeto y el nombre de cada una de las partes que lo forman, las que deben ser ubicadas correctamente sobre la parte del objeto que le corresponde. En el segundo caso, por ejemplo, de un conjunto de señales del tránsito y bajo determinadas condiciones, puede que la correcta sea: una sola (identificar del grupo de señales de prohibición, cuál no permite el estacionamiento), una clase (identificar de un grupo de señales, cuáles responden a las de peligro) o varias clases (identificar de un grupo de señales, cuáles pertenecen a las de prohibición y cuáles a la de peligro).
- La tipología de preguntas de *Respuestas abiertas*

Estas tipologías de pregunta pueden emplearse en cualquier asignatura, en dependencia del nivel de enseñanza, los objetivos y el contenido. Algunas son fáciles de realizar para cualquier contenido, otras requieren de mayor maestría pedagógica, no obstante, existen tipologías de pregunta que por sus características se prestan más para el tratamiento de un contenido determinado que para otro.

Por otra parte, los recursos multimedia constituyen un elemento esencial en el diseño de las tareas con un carácter interactivo, en dependencia de los objetivos de la ejercitación y la función que desempeñe. Estos pueden presentarse de dos formas a partir de su estructuración didáctica, como parte constitutiva del contenido al formar parte del conjunto de informaciones que se brinda en la tarea o como elementos de apoyo necesarios para su solución, como se describe a continuación:

- *Textos*: en las tareas se pueden utilizar fragmentos de textos, poesías, entre otros.
- *Imágenes e ilustraciones*: se utilizan tanto para la ubicación en tiempo y espacio como para el desarrollo de la observación; ejemplo, en una tarea de Matemática que trate el contenido de ecuaciones cuadráticas, puede presentarse un gráfico de la función y proponerse como opciones de respuestas posibles ecuaciones que la representan.
- *Sonidos y locuciones*: se utilizan canciones, discursos, entre otros, que reafirman las ideas que requiere la orientación del estudiante para darle solución a la tarea; ejemplo, en Educación Artística se puede presentar un sonido que representa un instrumento musical y se brinda un conjunto de opciones de respuestas para que el estudiante identifique cuál de ellos se corresponde.
- *Videos*: son recursos que representan la realidad objetiva de un momento determinado y pueden utilizarse como elementos necesarios en la solución de la tarea, dado que el análisis de su información es vital para poder ofrecer la respuesta.
- *Animaciones*: son recursos que reconstruyen un determinado proceso o suceso, a partir de una secuencia de imágenes. Estas permiten describir un teorema, una ley o fenómeno. Por ejemplo, en una tarea de Química se plantea la reacción de

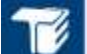

varias sustancias y como opciones de respuestas se dan las posibles fórmulas de los compuestos resultantes, en este caso, puede utilizarse una animación que muestre el proceso de transformación de las sustancias.

• *Diaporamas*: constituye la sincronización de una banda sonora con un conjunto de ilustraciones, imágenes, esquemas, mapas conceptuales, notas, entre otros, y que puede incorporar elementos interactivos. En este se explica un proceso, una ley, un fenómeno o la clase en sí y posibilita que durante la tarea los estudiantes cuenten con un recurso de apoyo para lograr el éxito de los objetivos planteados. Sus características lo convierten en un valioso medio para garantizar el nivel de partida de los conocimientos que se requieren para alcanzar la solución de la tarea.

Por su parte*, la estrategia para el análisis de la respuesta* se conforma por la estrategia de control y el sistema de mensajes de retroalimentación que se encuentran interrelacionados entre sí y que apoyan la estrategia didáctica general de la tarea, así como los mecanismos de control opcionales, tales como: acceder a la visualización de la respuesta correcta, realizar consultas de información si se desean, entre otras.

La estrategia de control constituye la vía que permite el desarrollo de un algoritmo por medio del cual el software evaluará internamente las respuestas ofrecidas por el estudiante. Esta generará una información de retorno, en correspondencia con el sistema de mensajes de retroalimentación seguido en la estrategia didáctica general del sistema de tareas. Estas pueden ser evaluadas de tres formas posibles: correcta, parcialmente correcta o incorrecta.

Las formas de evaluación parten del análisis de que cada opción de respuesta tiene su importancia dentro de la tarea. Por ello, es clave que los distractores sean lo más plausiblemente correctos posibles, a partir de su estrecha relación con el mismo dominio conceptual de la tarea. Para su elaboración, una buena práctica es tener en cuenta, los errores más frecuentes que cometen los estudiantes.

Para el usuario, cada opción de respuesta se encuentra entre la dicotomía de corresponderse o no con las condiciones dadas. Sin embargo, para el algoritmo de control se consideran las opciones de respuesta como un todo, es decir, se tiene en cuenta tanto la cantidad de opciones correctas que se ofrezcan, como la cantidad de distractores que no sean incluidos como correctos en la respuesta.

El total de la suma de ambos, se obtiene a través del

factor de selección que se calcula a partir de la comparación entre el vector patrón  $V_p$  y el vector de entrada  $(V<sub>a</sub>)$  de la tarea para considerarse como correcta la respuesta.

A cada una de las opciones de respuesta puede asignársele una ponderación que aumenta o disminuye su grado de importancia en la tarea. En caso de no establecerse, lo más frecuente es asumir la distribución equitativa entre ellas en base a 100.

Por ejemplo, en una tarea de Selección de Varios-Varios con cinco opciones de respuesta, dos de ellas correctas, sin establecerse ponderación y suponiendo que:

 $V_p = (1, 0, 0, 0, 1)$  y el  $V_g = (0, 1, 0, 0, 1)$ , el valor de 1 es para las opciones correctas y 0 para los distractores, se obtendría por el algoritmo de control: tres opciones correctas y dos incorrectas.

Por último, se obtiene el factor de selección  $(F_s)$  que se calcula de la siguiente forma:

$$
F_s = \sum_{i=1}^{n} (Pitem_i), \text{si } V_{p(i)} = V_{e(i)}(1)
$$

donde "*n*" constituye la cantidad de opciones de respuesta de la tarea y "*Pitem*" la ponderación de cada opción de respuesta considerada como correcta por el algoritmo de control que se recorrerá por "*i*". De aquí que se tengan que cumplir las siguientes condiciones para determinar las diferentes formas evaluativas:

- La respuesta es *correcta* si  $F_s = 1$ .
- La respuesta es *parcialmente correcta* si se cumple que  $1 - F_s \geq 0.6$ .
- La respuesta es *incorrecta* si  $1 F_s < 0.6$ .

De esta forma, en el ejemplo anterior, se obtendría un factor de selección  $(F_s)$  de 0.6, por cuanto, la respuesta es parcialmente correcta.

Estas formas evaluativas de la tarea se encuentran relacionadas con la cantidad de oportunidades y el sistema de mensajes de retroalimentación planteados en el principio didáctico propuesto y están asociadas a la estrategia didáctica (Figura 1) y de funcionamiento del Cuestionario interactivo de enseñanza aprendizaje (Figura 2).

En este sentido, la cantidad de oportunidades debe determinarse a partir del nivel de dificultad de la ta-

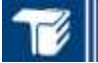

# **TECNOLOGÍA EDUCATIVA**

rea, en correspondencia con el objetivo de la tarea, de forma tal, que se puedan brindar diferentes niveles de ayuda que posibiliten atender las diferencias individuales de los estudiantes.

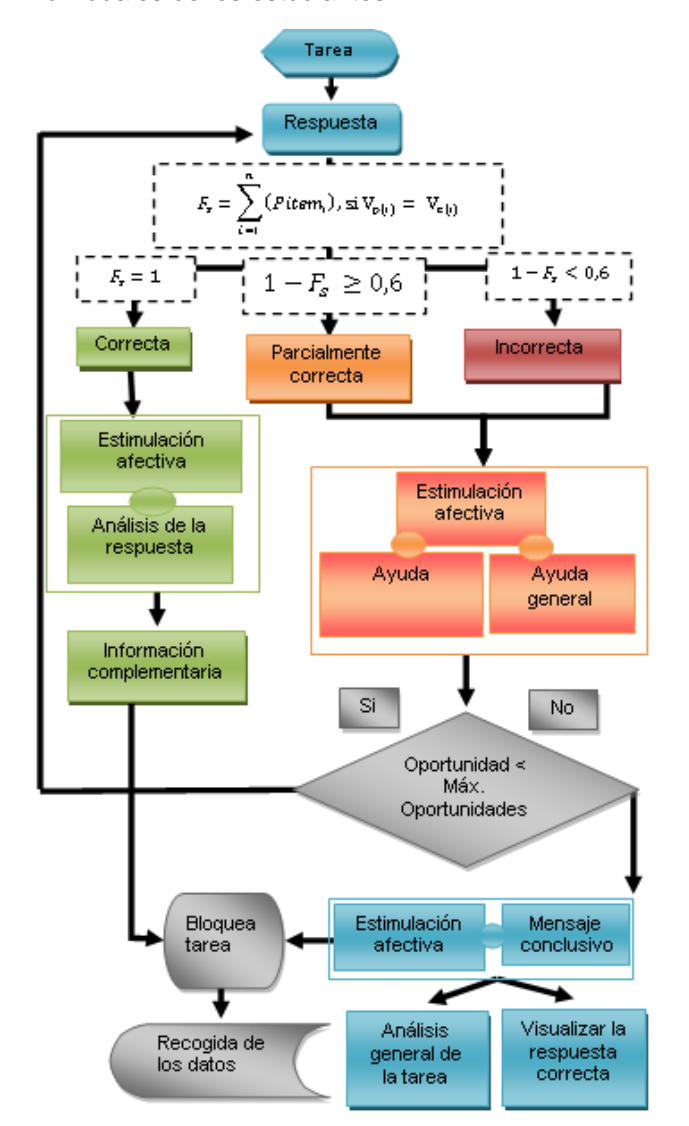

#### **Figura 1. Diagrama de flujo de la estrategia de control para la evaluación de las tareas de los Cuestionarios interactivos de enseñanza aprendizaje**

El *análisis de la sesión de ejercitación* se conforma por las principales dificultades en cada uno de los elementos del conocimiento en los que se trabajó, una evaluación pormenorizada de los ejercicios y los resultados generales, aspectos que se describen a continuación:

• *Principales dificultades*: debe explicar de cada elemento del conocimiento la cantidad en cada uno de ellos y cuántas fueron evaluadas de Bien,

Regular y Mal.

- *Resultados por ejercicios*: debe posibilitar obtener de cada ejercicio la evaluación obtenida y ofrecer información al respecto: el tiempo que tardó el estudiante para su solución, así como la posibilidad de reconstruir la pregunta e intercambiar entre la respuesta dada y la correcta, entre otras.
- *Resultados generales*: debe ofrecer una visión global de los resultados obtenidos, a partir de la utilización de gráficos que muestren los resultados obtenidos en la sesión de ejercitación.

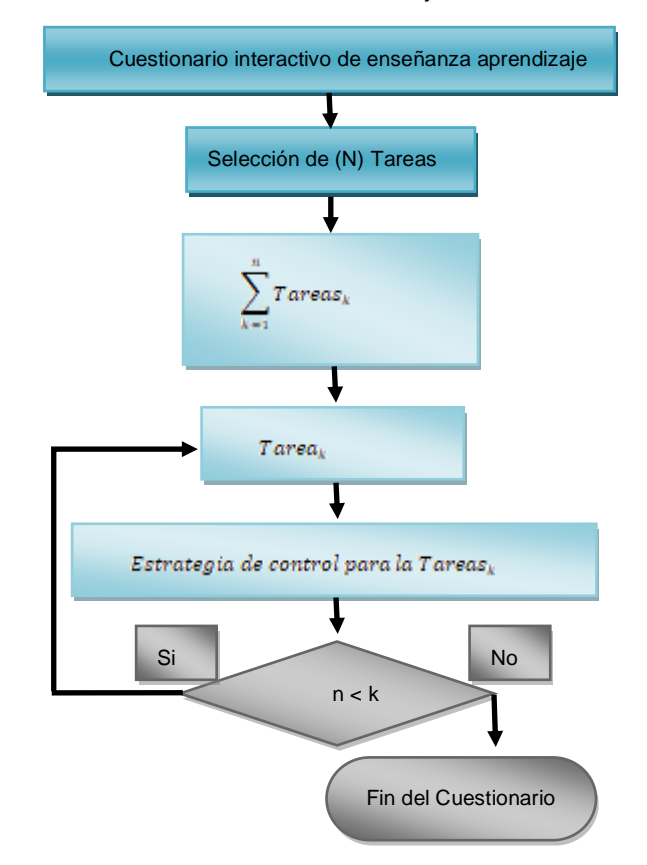

## **Figura 2. Diagrama de flujo del funcionamiento de los Cuestionarios interactivos de aprendizaje**

Estos elementos descritos sobre los resultados de la sesión de ejercitación se estructuran a partir de la idea de que el estudiante es quien tendrá acceso inmediato a ellos. Lo anterior no niega que puedan ser utilizados bajo la dirección del profesor o los padres para realizar un análisis colectivo en las conclusiones de una clase de ejercitación mediante software educativo de tipo ejercitador.

El *análisis de los resultados generales* permite al profesor la interpretación de todos los datos de las sesiones de ejercitación que se guardan de cada

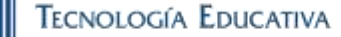

estudiante, así como poder realizar análisis de uno solo, un grupo o una muestra. A continuación se describen cuáles son los tipos de análisis que pueden utilizarse a partir de su estructuración.

Los *Análisis Generales* pueden realizarse a partir de dos formas que se han denominado *Análisis Individual* y *Grupal*. El primero, permite la selección de un estudiante para realizar un análisis de los resultados obtenidos en los contenidos de una sesión específica, del historial de sus sesiones o de varias asignaturas. El segundo, posibilita la selección de un grupo, un equipo o de una muestra aleatoria de estudiantes que puede perseguir otros fines investigativos, en ambos se puede realizar un estudio a partir de los resultados obtenidos en determinados contenidos o en diferentes asignaturas.

En el *Análisis Individual*, tanto en la sesión específica como en el historial, se muestran los resultados pormenorizados de los contenidos abordados en las tareas, mostrando la cantidad de respuestas bien, regular y mal. En la sesión específica se permite reconstruir cada ejercicio, observar la respuesta dada por el estudiante, así como intercambiar con la respuesta correcta. En el historial pueden visualizarse los resultados de diferentes sesiones y se obtienen gráficos que ilustran la evolución en el tiempo de los estudiantes en un contenido determinado a partir de la selección de una, varias o todas las sesiones.

En el caso del análisis por asignaturas del *Análisis Individual* posibilita el estudio de los resultados de un estudiante con diferentes tareas de diversas materias. Para ello se precisa de la selección de las asignaturas de las cuáles se mostrará la cantidad de tareas en cada una de ellas y sus respectivos resultados evaluativos que posibilitarán establecer comparaciones a partir del uso de gráficos que los ilustran.

El análisis por contenidos del *Análisis Grupal* permite que el profesor una vez que defina el grupo, equipo o la muestra y seleccione los contenidos con los que desea trabajar obtenga los resultados evaluativos por cantidades en cada uno de ellos, así como acceder a gráficos que le indiquen en qué contenidos específicos los estudiantes han presentado mayores dificultades, aspecto que le permitirá buscar las posibles causas que las generan y trazarse estrategias para resolverlas.

El análisis por asignaturas del *Análisis Grupal* muestra los resultados de la misma forma que en igual vía del *Análisis Individual*, con la diferencia que estos pertenecen al grupo, al equipo o la muestra de estudiantes seleccionados. Esta vía facilita al profesor el seguimiento a un conjunto de estudiantes, en correspondencia con los objetivos que se proponga o para

obtener información que le posibilite llegar a conclusiones que darán origen a la aplicación de nuevas estrategias metodológicas que incluyan la interdisciplinariedad en función de lograr mejores resultados en el aprendizaje.

Para poder concretar, por los docentes o desarrolladores de software educativo, el diseño de tareas con un carácter interactivo en un software educativo basado en Cuestionarios interactivos de enseñanza aprendizaje se precisó del desarrollo de una herramienta informática denominada HdCuestIA (Portilla, Coloma y Mariño, 2013) que facilita su implementación, sin exigencias de programación la que se encuentra generalizada en el Sistema de Autor para el desarrollo de Hiperentornos de Aprendizaje (Mariño, Portilla y Coloma, 2013) También se elaboró un conjunto de planillas que concretan los elementos fundamentales que se requieren para su desarrollo (Coloma, Mariño, Portilla, Rodríguez, Cuba, Torres, Lazo y Ruiz; 2011).

#### **4. Conclusiones**

La metodología para el diseño didáctico de cuestionarios interactivos de enseñanza aprendizajes constituye una vía para desarrollar el software educativo de tipo ejercitador con un carácter de un instrumento mediador del aprendizaje, que tiene como rasgo esencial la interactividad tanto de la tarea docente como de las potencialidades de esta tecnología.

La metodología propuesta ha sido puesta en práctica en diversos escenarios, en los que se ha podido constatar su factibilidad tanto para el proceso de desarrollo como en la introducción de los softwares educativos resultantes de ella.

En la metodología es contentiva de resultados con un alto valor científico y pedagógico, tales como: una taxonomía de preguntas, la conceptualización de los recursos multimedias y la estrategia para el análisis de las respuestas (estrategia de control y sistema de mensajes de retroalimentación). Además, la metodología se acompaña de un conjunto de diagramas, planillas y una herramienta informática que viabilizan su desarrollo y aplicación, sin exigencias de programación.

## **5. Referencias bibliográficas**

- Alessi, S. M., & Trollip, S. R. (1985) Computer-Based Instruction. Method and Development. Englewood Cliffs. New Jersey, Englewood Cliffs, Estados Unidos: Collen Brosnan.
- Coloma Rodríguez, O., Mariño Blanco, D., Portilla Rodríguez, Y., Rodríguez Verdecia, R., Cuba Ricardo, G., Torres Olvida, Y., Lazo Sán-

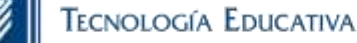

chez, Y., y Ruiz Mulet, A. (2011) El desarrollo de software educativo sin costo de programación ¿utopía o realidad? Curso. Volumen 19. Ed. Educación Cubana, Ciudad de La Habana.

- del Toro Rodríguez, M. (2006) Modelo de diseño didáctico de hiperentornos de enseñanza aprendizaje desde una perspectiva desarrolladora. La Habana, La Habana, Cuba.
- Mariño B, Portilla Y, Coloma O. (2013) SAdHEA-Web: alternativa para el logro de la independencia tecnológica en el desarrollo del software educativo cubano. *Innovación Tecnológica*, 19 (4), [http://innovaciontec.idict.cu/innovacion.](http://innovaciontec.idict.cu/innovacion)
- Marqués, P. (2003) Diseño y evaluación de programas educativos. Recuperado el 31 de agosto de 2011, de Software Educativo:

## <http://www.xtec.es/~pmarques/edusoft.htm>

- Portilla Rodríguez, Y (2012) La ejercitación del aprendizaje mediante software educativo. Holguín. Tesis presentada en opción al grado científico de Doctor en Ciencias Pedagógicas.
- Portilla Rodríguez, Y., Coloma Rodríguez, O., & Mariño Blanco, D. (2013) Herramienta para el desarrollo de cuestionarios interactivos de aprendizajes. *Ciencias Holguín*, Vol. 19, No. 3, 136-146.
- Rodríguez Rodríguez, L. A. (2010) Concepción didáctica del software educativo como instrumento mediador para un aprendizaje desarrollador. Santa Clara: Tesis presentada en opción al grado científico de Doctor en Ciencias Pedagógicas.

**Fecha de recepción:** 23 de mayo de 2019 **Fecha de aceptación:** 17 de julio de 2019